## SAP ABAP table GRFNUIEOPARCFG {Obsolete}

## **GRFNSUBSCEN**

MANDT [CLNT (3)]

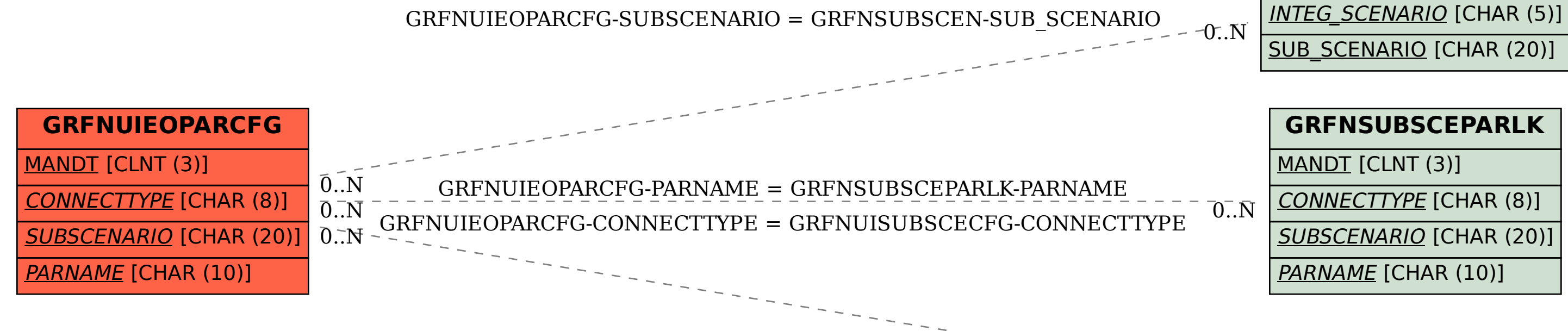

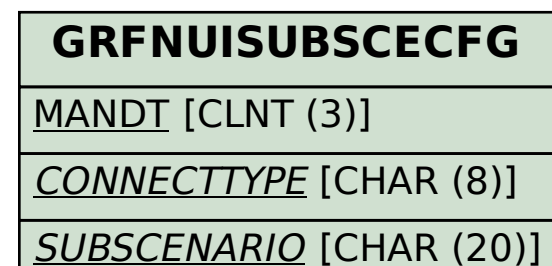

 $0.\overline{N}$